## **Оператор ветвления (условный оператор)**

**Я услышал и забыл. Увидел и запомнил. Сделал и понял!**

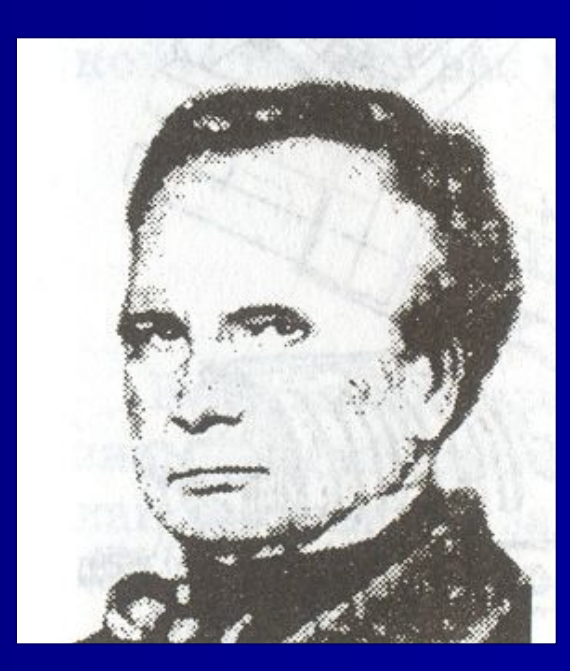

Чарльз Бэббидж

# **Проверка домашнего задания**

#### **1. Найдите периметр пятиугольника**

```
programm 1; 
begin
  var a, b, c, d, e, P: integer
  writeln ('введите стороны пятиугольника');
  readln (a,b,c,d,e)
 P:=a+b+c+d+e;Writeln ('периметр пятиугольника =' P);
end
```

```
program _1;
var a, b, c, d, e, P: integer;
  begin
    writeln ('введите стороны пятиугольника');
    readln (a,b,c,d,e);
   P:=a+b+c+d+e;writeln ('периметр пятиугольника =', P);
  end.
```
2. Найдите значение выражения  $5x^2 - 10x + 2$ для любого значения х

program  $\sqrt{2}$ ; var x, y: integer; begin writeln ('введите любое число'); readln $(x)$ ;  $y=5x^2-10x+2$ ; readln ('значение выражения =', y); end.

program \_2; var x, y: real; begin writeln ('введите любое число'); readln (х);  $y:=5*x^2-10*x+2;$ writeln ('значение выражения =', y); end.

## **Проверим свои знания**

#### **Тестирование за ПК**

**Скажите, с точки зрения алгоритмизации и программирования, что написано на камне?** 

> Направо пойдёшь коня потеряешь, налево пойдёшь – жизнь потеряешь.

**В. Васнецов "Витязь на распутье", 1882 г.**

**Разветвляющийся алгоритм** – это алгоритм, в котором в зависимости от условия выполняется либо одна, либо другая последовательность действий.

#### **Основные варианты структуры ветвления:**

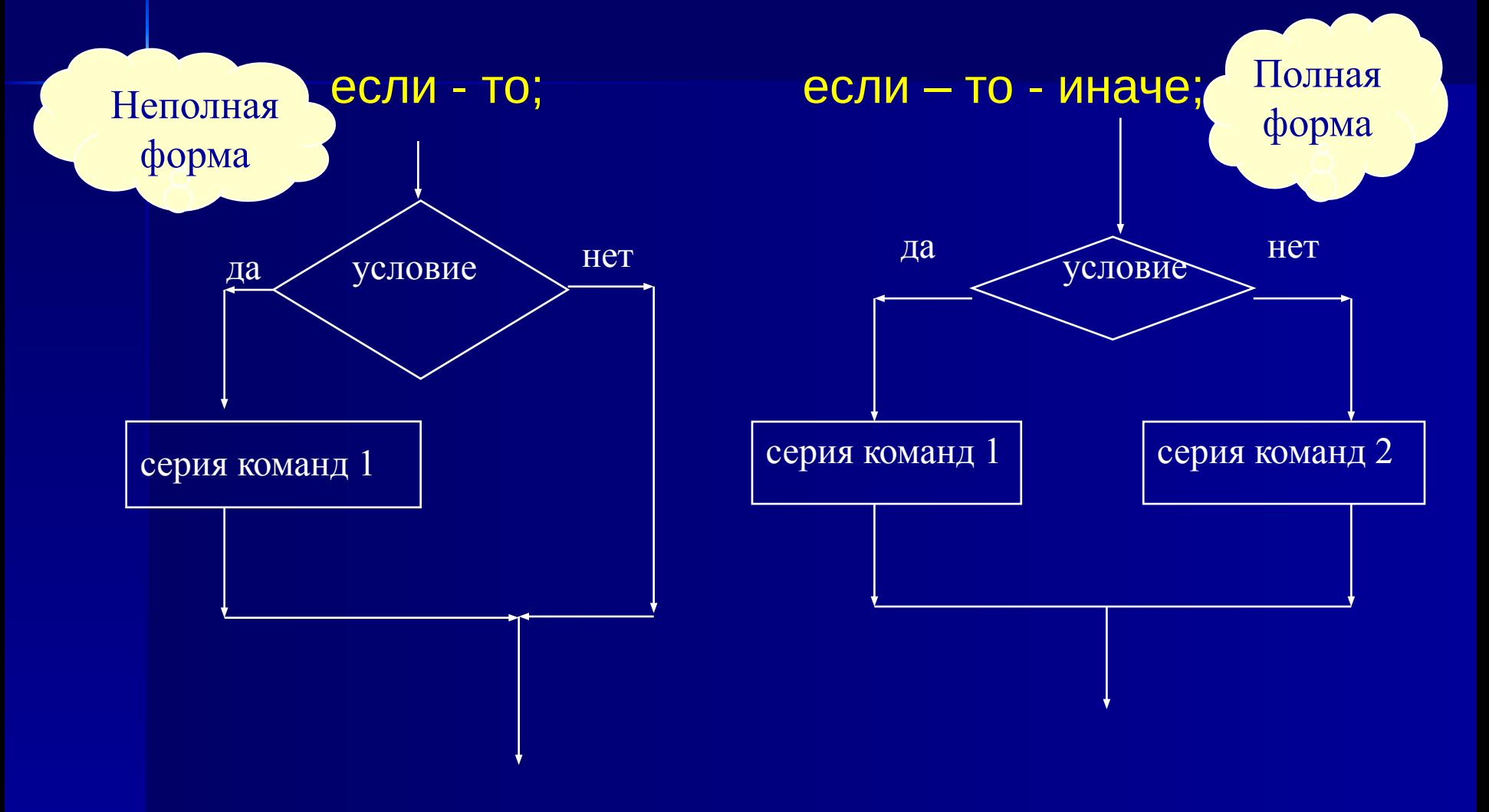

## Оператор ветвления в неполной форме

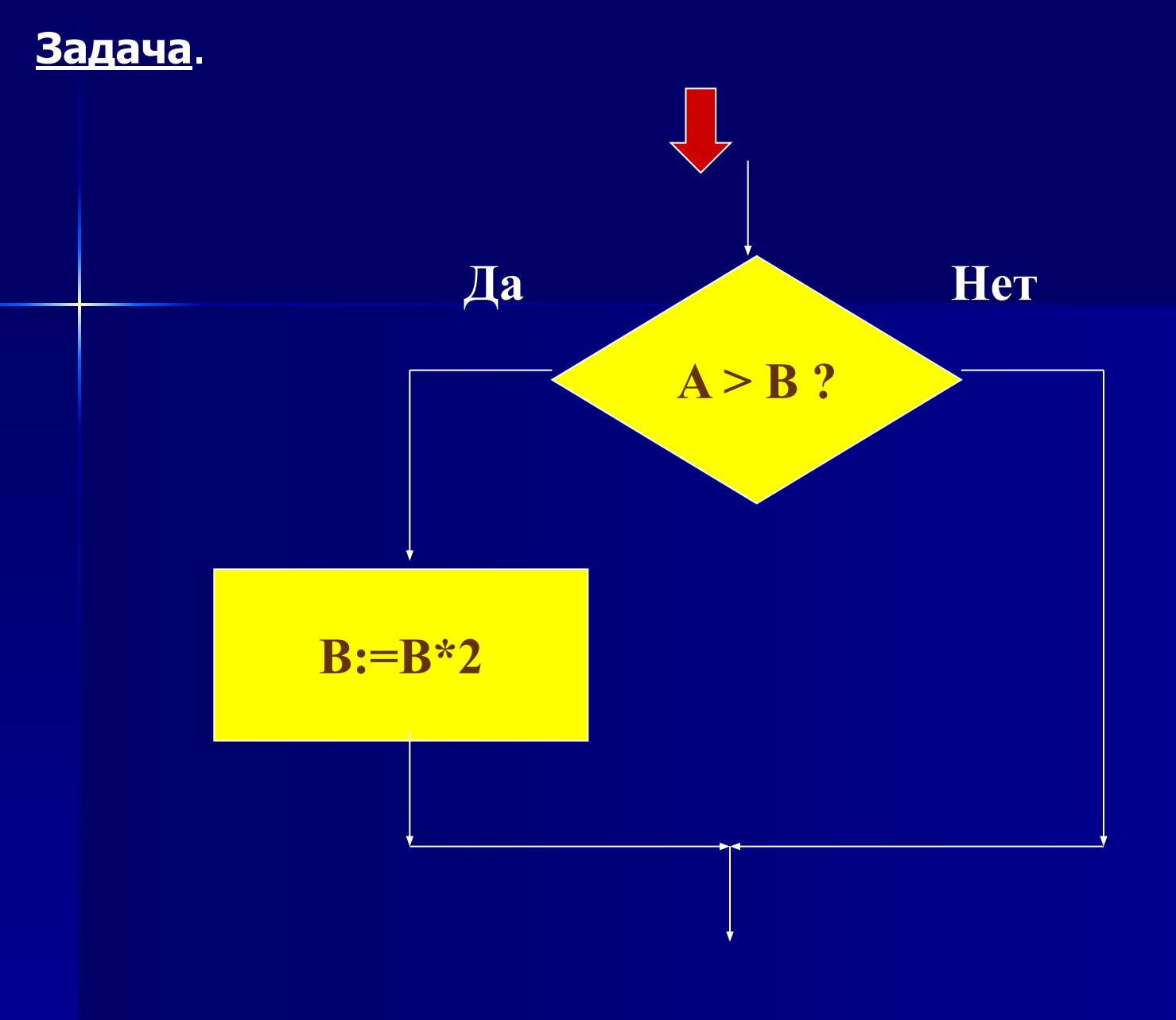

#### **Запись команды ветвления**

### **на языке программирования Pascal**

### IF (условие) THEN (операторы);

#### IF  $\overline{A} > B$  THEN  $B := B^*2$ ;

Задача. Из двух чисел найти максимальное.

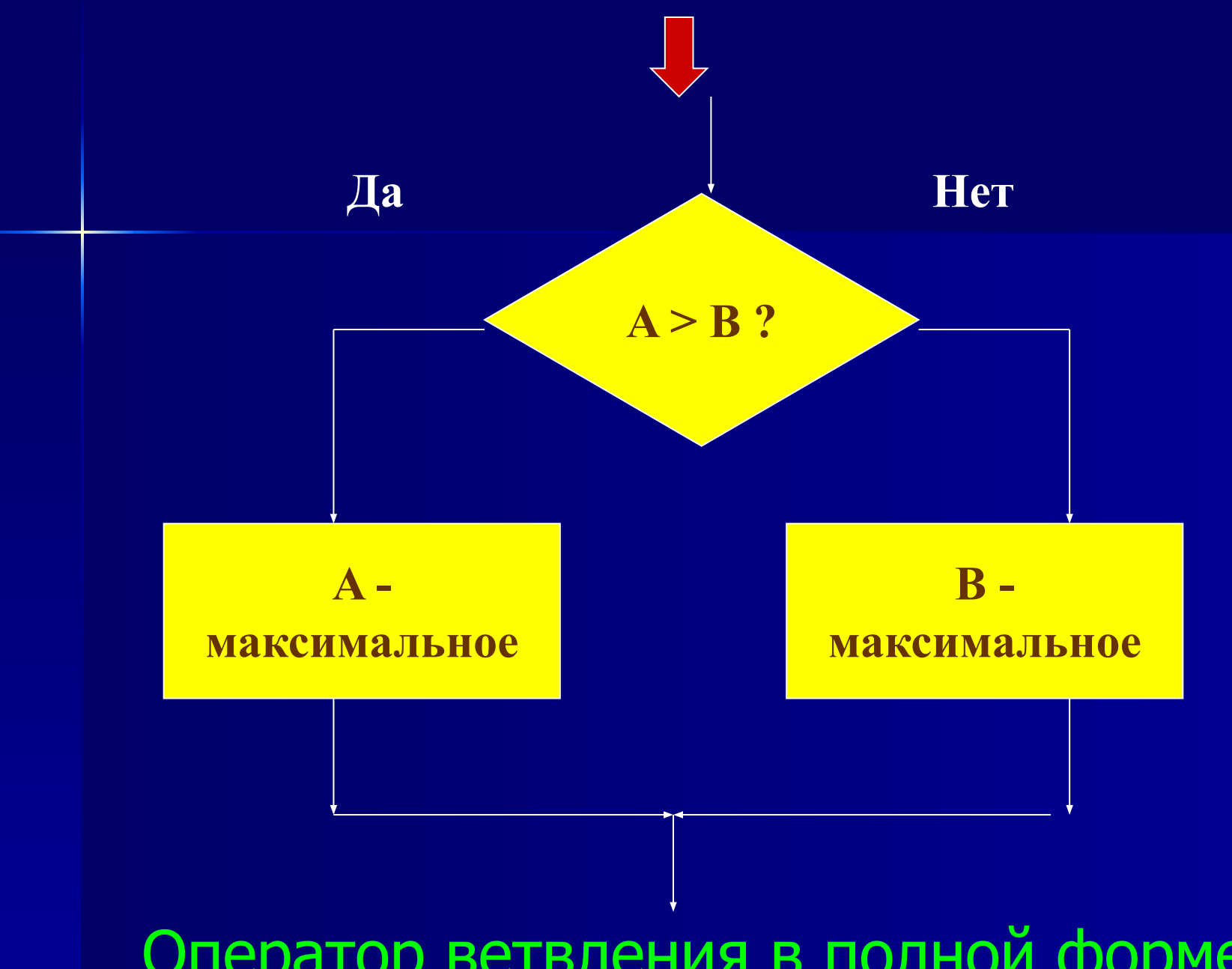

Оператор ветвления в полной форме

# **IF (условие) THEN (операторы) ELSE (операторы)**;

*условие* записывается с помощью знаков сравнения и принимает два значения: *да* или *нет*

> **IF A>B THEN max:=A ELSE max:=B;**

#### **Запишем решение этой задачи на Паскале**

```
program maximym;
var A, B, max: integer;
  begin
    writeln ('введите любые два числа');
    readln (A,B);
   if A > B then max: =A else max:=B;
   writeln (' максимальное число', max);
  end.
```
**Задача № 1:** Ввести число. Если оно неотрицательно, вычесть из него 50, в противном случае прибавить к нему 100.

#### **If x>0 then y:=x-50 else y:=x+100;**

**Задача № 2:** Ввести 2 числа. Если их произведение отрицательно, умножить его на –2 и вывести на экран, в противном случае увеличить его в 3 раза и вывести на экран.

#### **If a\*b<0 then y:=a\*b\*(-2) else y:=a\*b\*3;**

**Задача № 3:** Ввести 2 числа. Вычесть из большего меньшее. **If A>B then C:=A-B;**

**Задача № 4:** Ввести число. Если оно больше 8, разделить его на 4, если меньше или равно 8, то умножить на 5. If  $x>8$  then  $y:=x/4$  else  $y:=x*5$ ;

#### **Практическая работа в среде Turbo Pascal**

```
program maximym;
var A, B, max: integer;
  begin
    writeln ('введите любые два числа');
    readln (A,B);
   if A>B then max: =A else max:=B;
    writeln (' максимальное число', max);
  end.
1. Проверить работу программы
```
2. Записать программу для любой задачи (задачи из карточки), используя составленные конструкции оператора ветвления и проверить в среде TP.

#### **Домашнее задание**

**Задача. Ввести два числа. Если их сумма больше 100, то сумму уменьшить в 2 раза, в противном случае увеличить в 2 раза.**

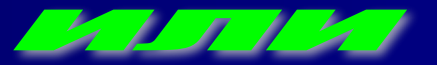

**Написать программы для любых двух задач из карточки.**

Задача № 1: Ввести число. Если оно неотрицательно. вычесть из него 50, в противном случае прибавить к нему 100.

Задача № 2: Ввести 2 числа. Если их произведение отрицательно, умножить его на -2 и вывести на экран, в противном случае увеличить его в 3 раза и вывести на экран.

Задача № 3: Ввести 2 числа. Вычесть из большего меньшее.

Задача № 4: Ввести число. Если оно больше 8, разделить его на 4, если меньше или равно 8, то умножить на 5.

## **Ответьте на вопросы**

- Что нового вы узнали на уроке?
- **С какими трудностями встретились** на уроке?
- Что понравилось на уроке?

#### **Урок окончен**

# **Спасибо всем!**